## **Error Code Print Copy Macbook**>>>CLICK HERE<<<

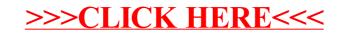